## **INFORMATICS LEARNING CENTRE WORKSHOP SCHEDULE DECEMBER 1996**

**Hours: 9:00 a.m., 1:00 p.m. and 2:30 p.m.** 

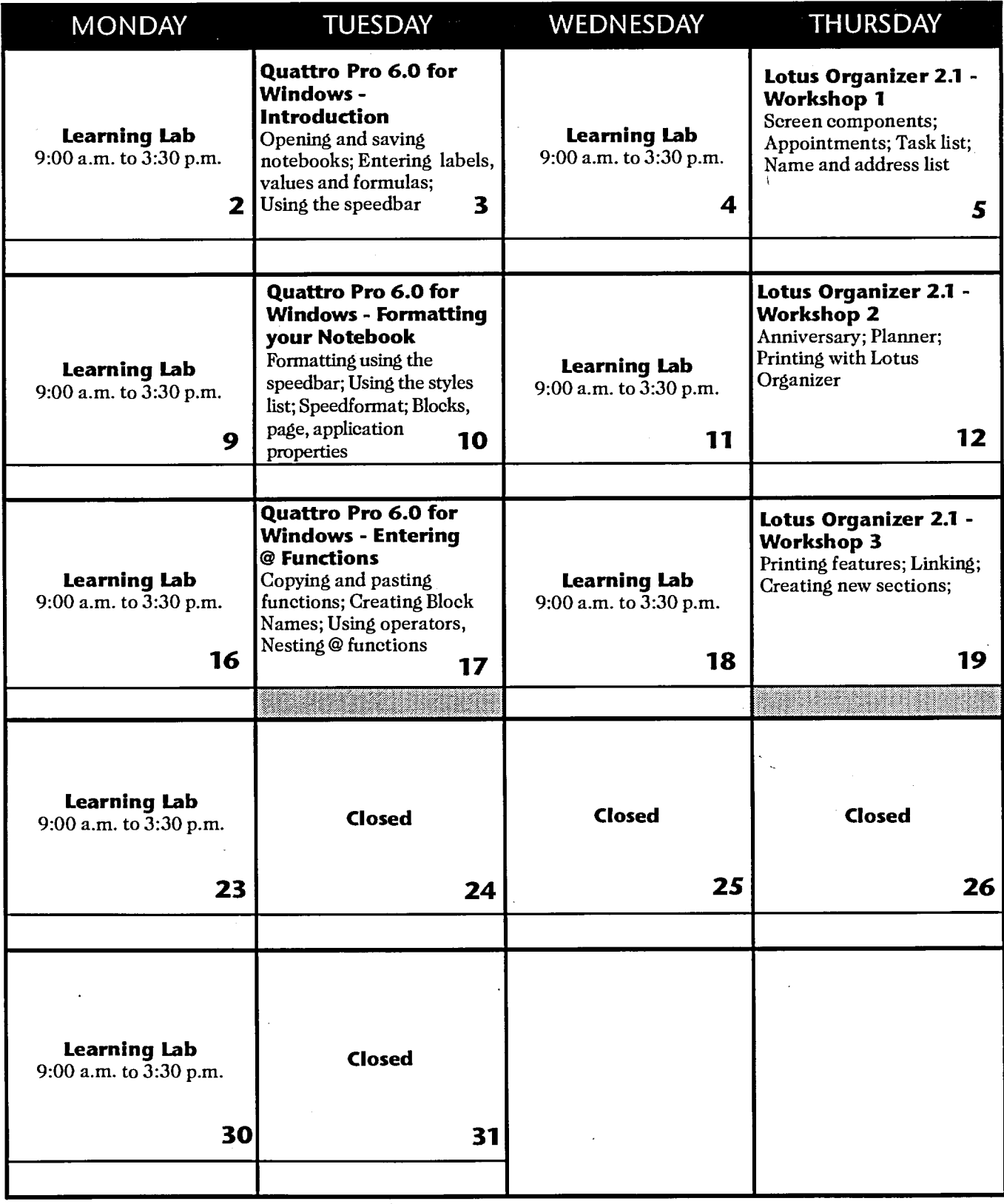

**For information, please call the Informatics Learning Centre at 995-2820 or 944-0616.**